## C-more KOYO ( )

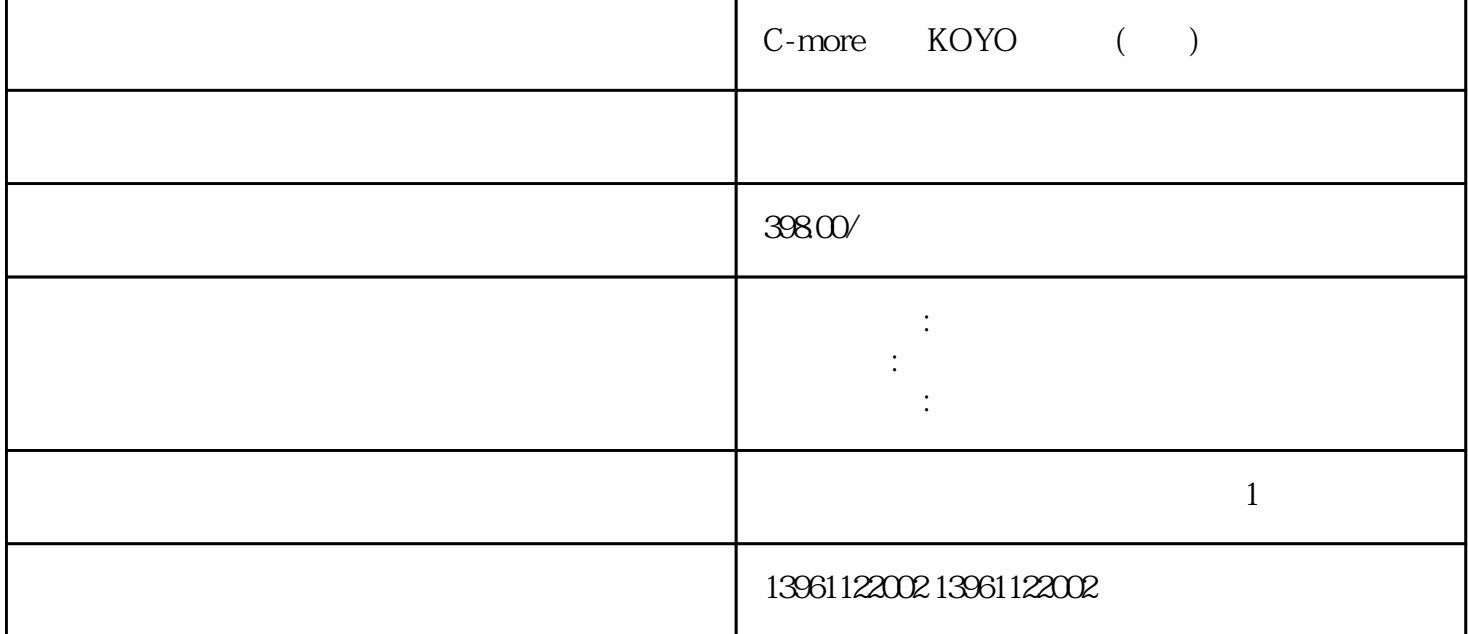

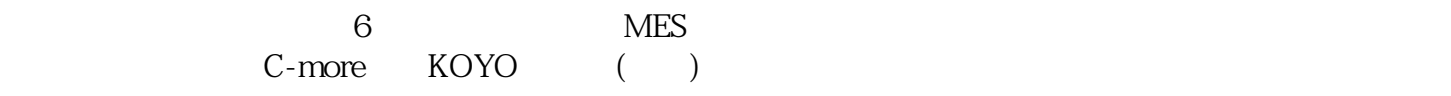

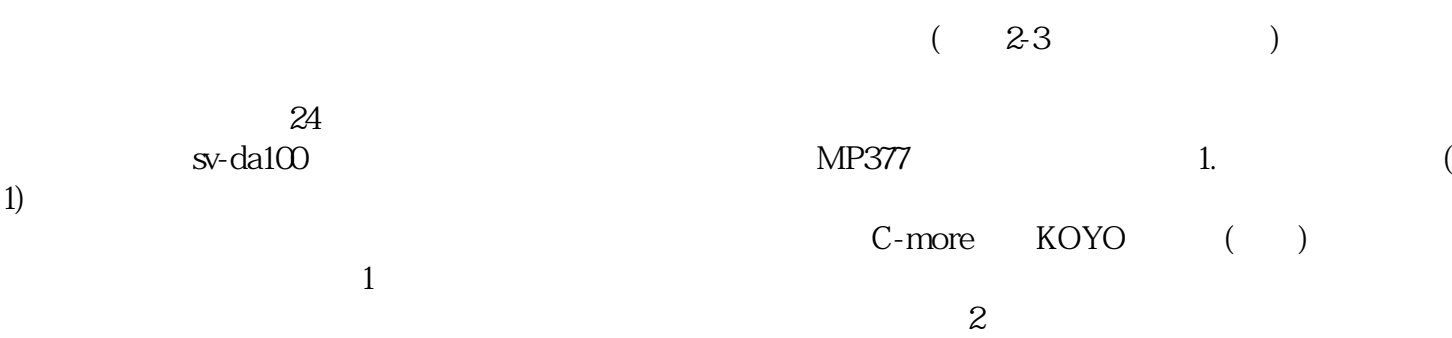

, experimentally define the control of the control of the control of the control of the control of the control of the control of the control of the control of the control of the control of the control of the control of th -显示器出现偏色、缺色以及花屏;-显示器只看到一条横的亮线或纵向的两线,无图像;-打开显示器电  $\frac{1}{\sqrt{1-\frac{1}{\sqrt{1-\frac{1$ 的响声,屏幕图像时大时小或黑屏;-显示屏图像严重变形,用功能键调整无任何变化;-显示器屏幕很

 $3$ 

 $6\,$ 

 $4\,$ 

 $CP42$ 0B、CP430B、CP430BP、CP430BP-ETH、CP430T、CP430T-ETH、CP435T、CP435-ETH、CP440C-ETH 、CP450T、CP450T-ETH、CPTKTKTKTKTKTU505-FBP、PMPM571-ETH、PMPM581-ETH、PMPM564- T、PM591-ETH、TB511-ETH、TB521-ETH、TB541-ETH、MCTKTATAPSCM572-DP、CM577-ETH、DI DCDCDCDXDXPM564-T C-more KOYO () 1

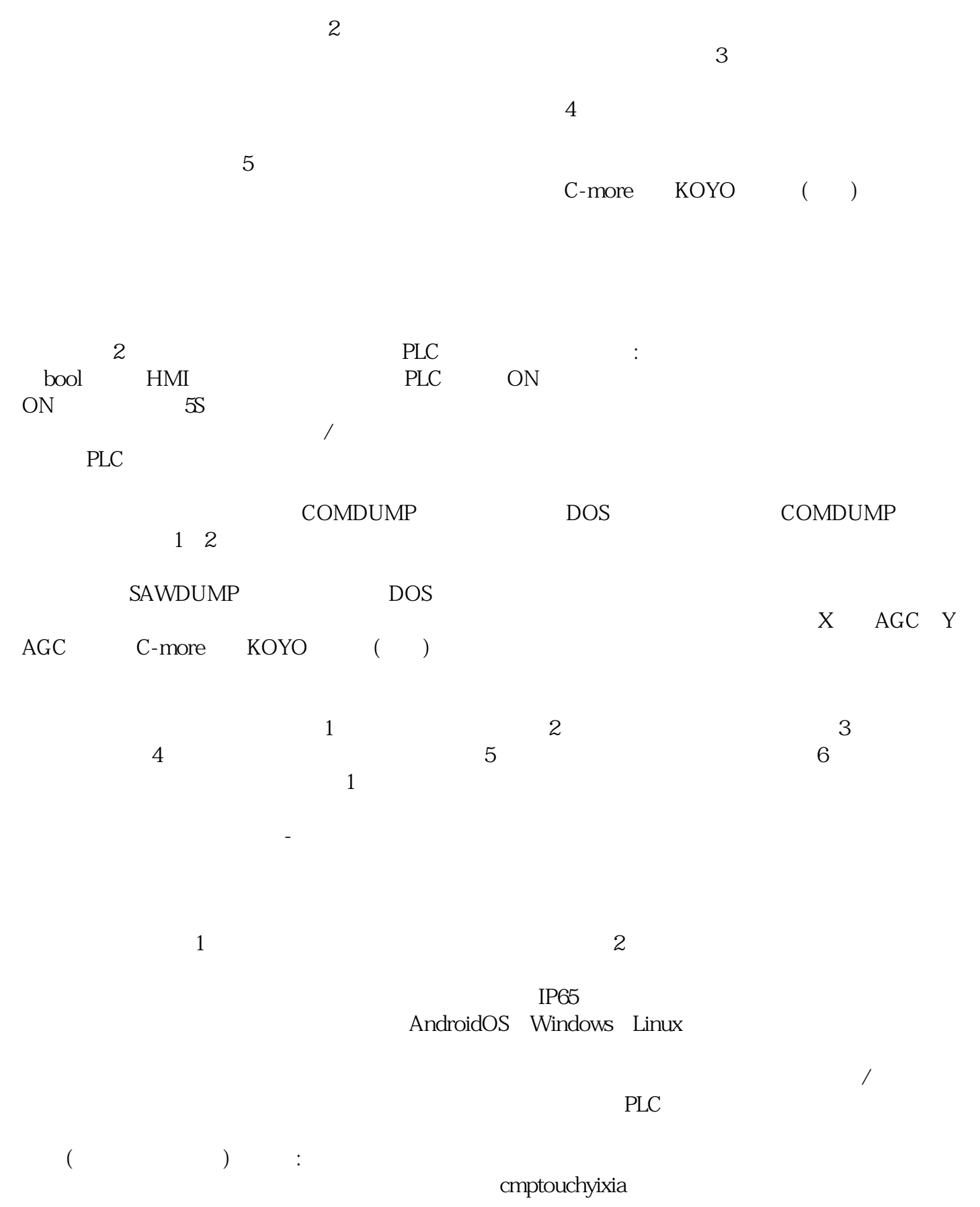